**Friedhelm Schrodt**

# **Formelsammlung Mediengestaltung**

**Formeln und Erläuterungen zur digitalen Mathematik, Densitometrie, Farbmetrik und Gammakorrektur**

Best.-Nr. 6076 Holland + Josenhans Verlag Stuttgart

2., überarbeitete Auflage 2013

Dieses Werk folgt der reformierten Rechtschreibung und Zeichensetzung.

Alle Rechte vorbehalten. Das Werk und seine Teile sind urheberrechtlich geschützt. Jede Nutzung in anderen als den gesetzlich zugelassenen Fällen bedarf der vorherigen schriftlichen Einwilligung des Verlages. Hinweis zu § 52 a UrhG: Weder das Werk noch seine Teile dürfen ohne eine solche Einwilligung eingescannt und in ein Netzwerk eingestellt werden. Dies gilt auch für Intranets von Schulen und sonstigen Bildungseinrichtungen.

Das Buch ist auf Papier gedruckt, das aus 100% chlorfrei gebleichten Faserstoffen hergestellt wurde.

© Holland+Josenhans Verlag GmbH & Co. KG, Postfach 102352, 70019 Stuttgart Telefon: 0711/6 14 39 20, Fax: 0711/6 14 39 22 E-Mail verlag@holland-josenhans.de Internet: www.holland-josenhans.de

Umschlagabbildung: adpic Bildagentur, 53121 Bonn Satz: Oleg Kovalevski, 70563 Stuttgart Layout: Doris Sperber, 72770 Reutlingen und Oleg Kovalevski, 70563 Stuttgart

Druck und Weiterverarbeitung: Beltz Druckpartner GmbH & Co. KG, 69502 Hemsbach

ISBN 978-3-7782-6076-0

## **Vorwort**

#### **Es lohnt sich!**

Gewiss, im praktischen beruflichen Alltag ist vieles vereinfacht. Dort wird oft mit überschlägigen Werten gearbeitet. Und der Autor weiß aus eigener beruflicher Praxis, dass diese völlig ausreichend sind und zu korrekten Arbeitsergebnissen führen. Diese scheinbare Großzügigkeit liegt aber unter anderem darin begründet, dass Zusammenhänge zwischen den einzelnen Bezugsgrößen erkannt und bekannt sind.

Es lohnt sich deshalb, beispielsweise den genaueren Zusammenhang zwischen Scanauflösung und der Datenmenge oder zwischen den zu belichtenden Graustufen und der Dichte zu verstehen. Denn im Verstehen erschließen wir uns auch die kleinen Fachgebiete dieser Formelsammlung. Und Verstehen macht Spaß, genau darin sieht der Autor die Berechtigung zu dieser kleinen erläuterten Formelsammlung.

Sie soll eine ergänzende Handreichung für Unterricht und Arbeitspraxis sein und Auszubildenden, Studenten sowie Ausbildern und Pädagogen den Umgang mit dem digitalen Rechnen erleichtern, den Blick für generelle Zusammenhänge bei der Verarbeitung digitaler Daten schärfen sowie zu einem schnelleren Verständnis und zur Übersicht beitragen.

Der mathematische Bereich der digitalen Be- und Verarbeitung von Daten im Mediengestalterberuf ist inzwischen so umfangreich geworden, dass eine Formelsammlung berechtigt erscheint. Der Autor geht davon aus, dass vorliegende Sammlung die wesentlichen Formeln zu diesem Thema enthält.

Trotz aller Sorgfalt und Mühe seitens des Verfassers ist es durchaus möglich, dass die Formelsammlung noch übersehene Fehler enthält. Verbesserungs- und Korrekturhinweise werden deshalb dankbar entgegengenommen.

*Friedhelm Schrodt*

## **Inhalt**

- **1 Scanner** 5
- **1.1** Scanauflösung 5 *Formeln* 7
- **1.2** Scan-/Abtastzeit 8 *Formeln* 10
- **2 Datenverarbeitung** 11 *Formeln* 12 **Exkurs:** Dateiauflösung bei CCD-Chips 13 *Formeln* 15

# **3 Belichter 16**

- **3.1** Belichtungsauflösung 16 *Formeln* 19
- **3.2** Belichtungszeit 20 *Formeln* 23
- **4 Raster 24** *Formeln* 25
- **5 Densitometrie 26** *Formeln* 30

# **6 Farbmetrik 32**

- **6.1** CIE-Normvalenzsystem 32 *Formeln* 39
- **6.2** Vom CIE-Valenzsystem zum CIELab-System 40
- **6.3** CIELab-System 42 *Formeln* 48
- **6.4** Nachtrag zur Farbmetrik 49 *Formeln* 51
- **7 Datenmengen 52** *Formeln* 53
- **8 Datenübertragung** 54 *Formeln* 55
- **9 Monitor (Bildschirm) 56 9.1** Monitorformat 56 *Formeln* 56
- **9.2** Monitorfrequenz 57 *Formeln* 58
- **10 Gamma 59**
- **10.1** Gamma für Scanner 59 *Formeln* 59
- **10.2** Gamma für Monitore 60 *Formeln* 61
- **10.3** Gamma in Bildbearbeitungsprogrammen 63 *Formeln* 64
- **10.4** Gamma für Belichter (und Drucker) 64 *Formeln* 65
- **11 Video 66** *Formeln* 68
- **12 Sound 69** *Formeln* 72
- **13 Formel-Terminologie** 73
- **14 Anhang**: Umrechnungen, grafische Darstellungen 82
	- **14.1** Typografische Maßsysteme 82
	- **14.2** Einheitenrechnung mit Bits und Bytes 82
	- **14.3** Zusammenhang: Scanauflösung – Rasterfrequenz – Belichtungsauflösung 83
- **14.4** Relative spektrale Empfindlichkeit und Normspektralwerte 84
- **14.5** Grafische Darstellung der Farbdreiecke 87
- **14.6** Tabellarische Darstellung: CIELab-Werte, Tonwertzunahme, Dichtewerte 90

Sachwortverzeichnis 92

## **1 Scanner**

## **1.1 Scanauflösung**

In diesem Kapitel finden Sie Erläuterungen und Formeln zu folgenden Begriffen:

- *Scanauflösung <i>ScA*, *ScA*(pix)
- Qualitätsfaktor *QF*
- Skalierfaktor *SF*, m
- Dateiauflösung *DatA*
- Scanpixelgröße *ScPix*
- Gängige Scanauflösungen (Übersicht)

## **Scanauflösung**

Die Scanauflösung ist die Auflösungsfeinheit, mit der ein Scanner eine Bildvorlage digitalisiert. Diese Feinheit wird angegeben als Pixel pro Inch (ppi) oder Linien pro Zentimeter (*l*/cm). Seltener in absoluten Scanpixeln je Breite und Höhe der Scanvorlage.

## **Scanauflösung für Strichabbildungen**

Die Auflösungsfeinheit für Strichabbildungen ist in der Regel deutlich höher einzustellen als für Halbtonabbildungen (also > 300 Pixel pro Inch). Dies ist vor allem deshalb notwendig, weil nur durch eine genügend feine Scanauflösung auch feinste Striche erkannt werden.

## **Scanauflösung für Halbton- und Farbbilder**

## **Variante 1: als Auflösungfeinheit**

Die übliche Auflösungsfeinheit für Halbton- und Farbvorlagen liegt um 300 Pixel pro Inch. Sie wird maßgeblich durch den Raster im Druck und den Qualitätsfaktor bestimmt. Soll das Bild größenverändert werden, fließt als dritte Einflussgröße der Skalierfaktor mit ein.

## **Variante 2: in absoluten Scanpixeln**

Das ist die Scanauflösung in absoluten Scanpixeln je Breite und Höhe der Scanvorlage. Diese Umrechnung wird notwendig, wenn etwa ein Bild für die Screendarstellung aufbereitet werden soll. Denn das dazu gewünschte Frameformat wird ebenfalls in absoluten Breiten- und Höhenpixeln angegeben. Dazu multipliziert man je die Breite und Höhe der Scanvorlage (cm) mit der Scanfeinheit (**l** /cm) und erhält als Ergebnis die tatsächliche (absolute) Anzahl der Scanpixel je Formatseite.

## **Qualitäts- oder Samplingfaktor**

*Stellt den Zusammenhang zwischen Scanauflösung und Rasterfrequenz her.*

In der Praxis sind 300 ppi als Scanauflösung gängig. Mit dieser Auflösung lassen sich fast alle schwarz-weißen Halbton- und Farbvorlagen 1:1 scannen. Selbst Größenveränderungen bis +/- 30 % sind mit 300 ppi ohne erkennbaren Verlust digitalisierbar. Warum ist das so? Weil für Printprodukte, die im Offsetdruck hergestellt wurden, normalerweise eine Rasterfrequenz von 150 lpi (60 **l** /cm) gilt. Die Scanauflösung ist also doppelt so fein. Diese erhöhte Feinheit wird als Qualitäts- oder Samplingfaktor bezeichnet. Auf die Fläche bezogen bedeutet dies, dass für einen Rasterpunkt vier Scanpixel zur Verfügung stehen, deren Graustufen gemittelt die zu belichtenden Graustufen-Dots des jeweiligen Rasterpunktes ergeben.

Der Zusammenhang zwischen Scannerauflösung und Rasterfrequenz wird also über den Qualitäts- bzw. Samplingfaktor hergestellt. So geht man in der Regel von einem Qualitätsfaktor von 2 aus. Das heißt für eine Rasterfrequenz von 60 **l** /cm ist mit einer Scanauflösung von 120 **l** /cm (300 ppi) zu scannen. Dennoch ist der Samplingfaktor ein reiner Erfahrungswert und kein ursächlicher mathematischer Zusammenhang. So kann durchaus auch ein Qualitätsfaktor von 1,5 oder 2,5 sinnvoll sein.

## **Skalierfaktor oder Maßstab**

*Stellt den Zusammenhang zwischen Scanauflösung und Größenveränderung her.*

Wird eine Datei aus dem Datenbestand größenverändert, vergrößern oder verkleinern sich die Scanpixel mit. Um dies zu umgehen, ist es erforderlich für eine Vergrößerung feiner und für eine Verkleinerung gröber zu scannen. Wenn hierbei für die übliche Rasterweite von 60 **l** /cm ein Qualitätsfaktor von 2 eingesetzt wird, werden nach dem Skalieren die Datenpixel wieder in der gewohnten Auflösung von 300 ppi vorliegen. Die **Dateiauflösung** ist somit von der Scanauflösung zu unterscheiden (siehe Kap. 2).

## **Scanpixelgröße**

Die Scanpixelgröße (in mm oder µm) wird als Kantenlänge eines quadratisch angenommenen Scanpunktes angegeben.

## **Gängige Scanauflösungen**

■ Für Halbton-Abbildungen (256 Graustufen, Schwarz-Weiß, Farbe):

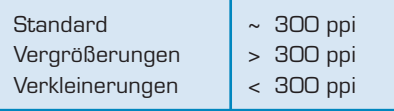

Für Strich-Abbildungen:

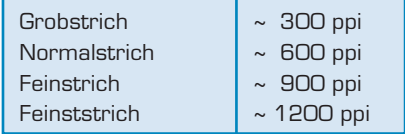

## **Formeln**

#### **Verwendete Formelzeichen:**

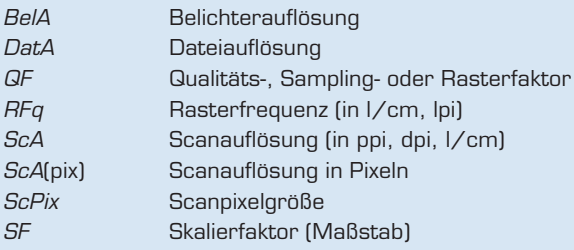

**Scanauflösung** ScA (in ppi, dpi, l/cm)

Formel für Strich-Abbildungen:

 $ScA_{\rm{strich}} = BelA$  ( $\cdot$  SF )

■ Variante 1: Scanauflösung ScA als Auflösungsfeinheit (in ppi, dpi, I/cm)

Ausgangsformel für Halbton-Abbildungen:

 $ScA = HFq \cdot QF \cdot SF$ 

Formelumstellung nach abhängigen Größen:

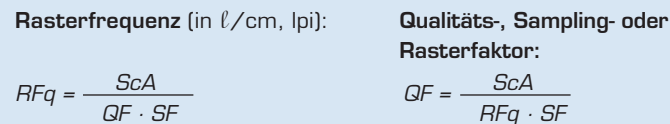

$$
\mathbf{r} = \mathbf{r} \cdot \mathbf{r} \cdot \mathbf{r}
$$

**Skalierfaktor** (Maßstab): **Scanauflösung und**

**Dateiauflösung:**

$$
SF = \frac{ScA}{RFq \cdot QF}
$$

 $ScA = DatA \cdot SF$ 

Variante 2: Scanauflösung Sc $A_{\text{pix}}$  (in absoluten Scanpixeln):

 $ScA$ (pix) =  $ScA \cdot Format seite$  (cm)

**Scanpixelgröße** (in mm oder µm):

$$
ScPix = \frac{10 \text{ mm}}{ScA} \cdot 100 \text{ (µm)}
$$

## **1.2 Scan-/Abtastzeit**

In diesem Kapitel finden Sie Erläuterungen und Formeln zu folgenden Begriffen:

- Vorschubrichtung und Umfangsrichtung
- Abtastfrequenz, Rotations- oder Umdrehungszahl *u*<sub>scan</sub>
- $\blacksquare$  Abtast- oder Scangeschwindigkeit  $v_{\text{com}}$
- $\blacksquare$  Abtast- oder Scantzeit  $t_{\text{scan}}$

#### **Vorschubrichtung und Umfangsrichtung**

#### *Flachbettscanner:*

Bei einem Flachbettscanner gibt es nur eine Vorschubrichtung, weil sich in diese Richtung die CCD-Zeile bewegt. Entsprechend der Vorschubrichtung wird also die Vorlage (i. d. R. parallel der Höhe nach) gescannt.

#### *Trommelscanner:*

Bei einem Trommelscanner gibt es eine Vorschubrichtung und eine Umfangsrichtung der rotierenden Trommel. Um die Scanzeit zu berechnen, ist jedoch nur die Vorschubrichtung von Bedeutung, weil sich in diese Richtung die Lichtquelle und der Photomultiplier (PMT) bewegt. Vorlagen werden bei Trommelscannern i. d. R. der Breite (der kürzeren Seite) nach gescannt.

*Merke*: Es gilt für Formatangaben von Scanvorlagen, dass die erstgenannte Formatseite immer der Vorschubrichtung entspricht, z. B. Vorlagenformat 8 cm x 13 cm (Vorschub x Umfang).

#### **Abtastfrequenz, Rotations- oder Umdrehungszahl**

Die Abtastfrequenz oder Umdrehungszahl  $u_{\text{scan}}$  ( $\ell$ /min oder  $\ell$ /s) ist unabhängig von der Scanauflösung.

#### *Flachbettscanner:*

Die CCD-Zeile eines Flachbettscanners verfügt über eine bestimmte fest eingestellte (fixe) Abtastfrequenz, mit der eine Vorlage digitalisiert wird. Sie kann auch vereinfacht als Abtastgeschwindigkeit bezeichnet werden.

#### *Trommelscanner:*

Die Scannertrommel dreht sich mit einer bestimmten fixen Rotations- bzw. Umdrehungszahl. Sie kann auch vereinfacht als Umdrehungsgeschwindigkeit bezeichnet werden.

#### **Abtast- oder Scangeschwindigkeit**

Die Scangeschwindigkeit *v*scan (cm/min oder mm/s) ist abhängig von der Scanauflösung.

*Prinzip:* Je feiner (höher) die Scanauflösung, desto langsamer die Scangeschwindigkeit

#### *Flachbettscanner:*

In Abhängigkeit zur gewählten Scanauflösung wird die CCD-Zeile schneller oder langsamer unter der Glasplatte geführt ('vorgeschoben') und somit die Vorlage gescannt. Daraus ergibt sich eine bestimmte Scangeschwindigkeit als (Scan-) Strecke *s*, den die CCD-Zeile in einer bestimmten Zeit zurücklegt.

#### *Trommelscanner:*

In Abhängigkeit zur gewählten Scanauflösung wird der PMT-Sensor schneller oder langsamer entlang der Trommelachse geführt (, vorgeschoben') und somit die Vorlage gescannt. Daraus ergibt sich eine bestimmte Scangeschwindigkeit als (Scan-) Strecke *s*, die der Sensor in einer bestimmten Zeit zurücklegt.

#### **Abtast- oder Scanzeit**

Die Scanzeit *t*scan (in min oder s) ist abhängig

- 1. (indirekt) von der Scanauflösung,
- 2. (direkt) von der resultierenden Scangeschwindigkeit
- 3. von der (in Vorschubrichtung liegenden) Seitenlänge

der Scanvorlage

*Prinzip:* Je feiner (höher) die Scanauflösung, desto langsamer die Scangeschwindigkeit und desto länger die Scanzeit.

#### *Flachbettscanner:*

In Abhängigkeit zur Formatseite (Höhe in cm) der Scanvorlage und der Scangeschwindigkeit ermittelt sich die Scanzeit.

#### *Trommelscanner:*

In Abhängigkeit zur Formatseite (Breite oder Höhe in cm) der Scanvorlage und der Scangeschwindigkeit ermittelt sich die Scanzeit.

#### **Formeln**

#### **Zu Format- (bzw. Bild-)seite**

Mit Flachbettscannern wird eine Vorlage i. d. R. der Höhe (in cm) nach gescannt, damit das Bild auf dem Monitor nicht gedreht werden muss. Für ein Breitformat würde man die Breite in obige Formel einsetzen. Dagegen wird mit Trommelscannern eine Vorlage i. d. R. der Breite nach gescannt.

**Umdrehungszahl- bzw. Abtastfrequenz** uscan (in *l/min oder l/s), auflö*sungsunabhängig

 $u_{\rm scan}$  =  $v_{\rm scan}$  · ScA oder  $u_{\rm scan} = \frac{Formatseite \cdot ScA}{t_{\rm scan}}$ 

**Scangeschwindigkeit** v<sub>scan</sub> (cm/min oder mm/s), auflösungsabhängig

oder ScA <sup>v</sup>scan <sup>=</sup> Formatseite tscan  $v_{\text{scan}} = \frac{u_{\text{scan}}}{ScA}$ 

**Scan-/Abtastzeit**  $t_{\text{scan}}$  (in min oder s)

$$
t_{\text{scan}} = \frac{Formatseite}{v_{\text{scan}}}
$$
 oder 
$$
t_{\text{scan}} = \frac{Formatseite \cdot ScA}{u_{\text{scan}}}
$$

## **2 Datenverarbeitung**

In diesem Kapitel finden Sie Erläuterungen und Formeln zu folgenden Begriffen:

- Dateiauflösung *DatA*, *DatA*(pix)
- Monitorauflösung *MoA*, *MoA*(pix)
- Zoomfaktor *ZF*(%)
- **Maximales Scanformat**  $\mathcal{S}cF_{\text{max}}$

## **Dateiauflösung**

## *Unterscheidung zur Scanauflösung.*

#### **Variante 1: als Auflösungsfeinheit** *DatA*

Wird eine Bildvorlage 1:1 gescannt (z.B. 300 ppi; Offsetdruck), dann sind Scanauflösung und Dateiauflösung das Gleiche (Synonyme). Soll aber ein Bild größenskaliert werden, geschieht dies aus dem gescannten Datenbestand und muss deshalb bereits bei der Einstellung der Scanauflösung berücksichtigt werden (z. B. wenn SF = 1,5; dann ScA = 450 ppi). Da sich bei einer Vergrößerung die Bildpixel *mit*vergrößern, stellt sich somit eine neue, drucktechnisch notwendige Auflösungsfeinheit von 300 ppi ein, die nun als Dateiauflösung bezeichnet wird. Ein amateurhafter, fachlich falscher Umgang ist, eine Bildvorlage mit der vermeintlich richtigen Auflösung zu scannen und danach die Datei auf dem Datenbestand zu skalieren. Bei starken Vergrößerungen (SF > 1,5) stellen sich Treppen- und Sägezahneffekte ein, bzw. bei starken Verkleinerungen (SF < 1,5) gehen feine Striche und Details verloren.

#### **Variante 2: als absolute (Datei-)Pixel** *DatA***(pix)**

Der Begriff Dateiauflösung wird jedoch im Screenbereich auch als Bildformatangabe (Framegröße) in absoluten Pixeln verwendet. So wird eine Framegröße von beispielsweise 480 Pixel x 520 Pixel vielfach auch als Dateiauflösung bezeichnet.

## **Monitorauflösung**

#### **Variante1: als Auflösungsfeinheit** *MoA*

Die gängige Monitorauflösung von 72 dpi gilt als Standard und wird auch als physikalische Auflösung bezeichnet. Vor allem wenn es um die Gestaltung von HTML-Dokumenten für das Internet geht, sollte man sich an diese 72er-Auflösung halten. Die kleinste darstellbare Einheit ist 1 Point (1/72-Inch), also 0,353 mm. Dennoch können am Monitor auch abweichende Auflösungsfeinheiten eingestellt werden, wie zum Beispiel 96 dpi.

#### **Variante 2: als absolute (Monitor-) Pixel** *MoA***(pix)**

Dieser Begriff kann als Bildschirm-Formatangabe in absoluten Pixeln verstanden werden und wird auch als logische Auflösung bezeichnet; zum Beispiel 1024 Pixel x 768 Pixel.

## **Zoomfaktor**

Der Zoomfaktor ist der "Skalierfaktor" (Maßstab) für die Darstellung eines digital vorliegenden Bildes (Vorlage) auf dem Monitor (Repro). Es gilt also auch hier: Maßstab = Repro : Vorlage.

Über die Scanauflösung entstehen normalerweise viel mehr Pixel als ein Monitor darstellen kann. Deshalb wird das gescannte Bild nur ausschnittsweise gezeigt. Konkret: ist ein Monitor 1600 Pixel breit, dann kann eine Bilddatei mit beispielsweise 3200 Scanpixel (in der Breite) eben nur zur Hälfte dargestellt werden. Um sie ganz abzubilden, muss man sie auf 50 % "zoomen". So ist der Zoomfaktor in der Regel deutlich unter 100 %, also <1.

Als Unterschied zum Skalierfaktor muss man beachten, dass ein ,gezoomtes' Bild nicht nur kleiner ist, sondern auch in einer deutlich gröberen Dateiauflösung vorliegt. Das heißt, es besteht aus erheblich weniger Pixeln, was zu Zeichnungs- und Detailverlusten im Bild führen kann.

## **Maximales Scanformat**

Das ist die maximale Formatgröße einer zu scannenden Bildvorlage, die bei einer bestimmten Scanauflösung und mit einem bestimmten Zoomfaktor formatfüllend auf dem Monitor oder in einem Frame dargestellt werden kann.

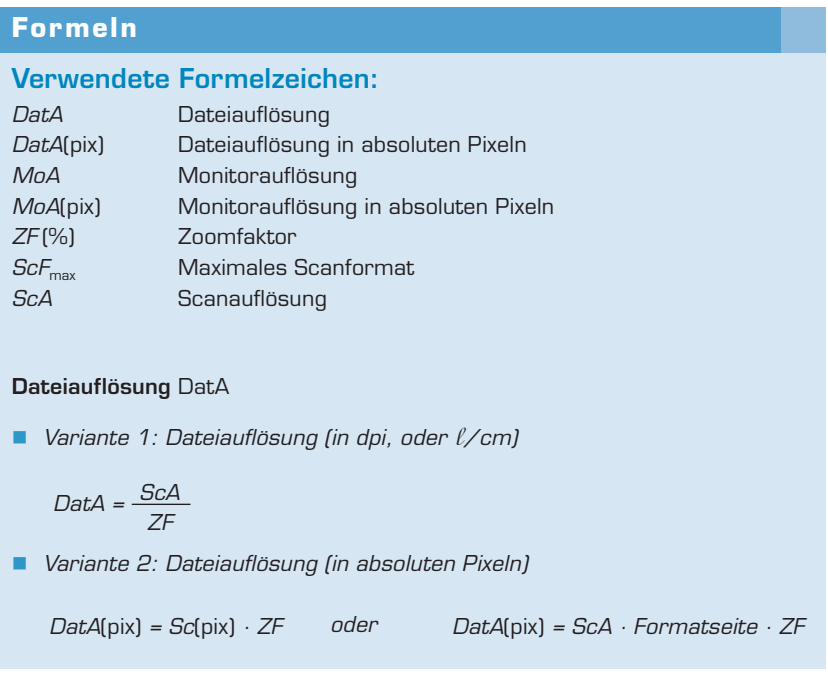

#### **Monitorauflösung**

Variante 1: Monitorauflösung (in dpi, selten **l**/cm)

 $MOA = ScA \cdot ZF$  oder  $MOA = Data \cdot ZF$ 

■ Variante 2: Monitorauflösung (in absoluten Pixeln)

 $Mod[p] = ScA[p] \cdot ZF$  oder  $Mod[p] = DatA[p] \cdot ZF$ 

#### **Zoomfaktor**

■ Variante 1: Zoomfaktor (als Prozentwert oder dimensionsloser Faktor)

$$
ZF(\%) = \frac{MoA}{ScA} \quad (\text{100}) \quad oder \quad \frac{Data}{ScA} \quad (\text{100}) \quad oder \quad \frac{MoA}{Data} \quad (\text{100})
$$

■ Variante 2: Zoomfaktor

ZF(%) = <mark>MoA(pix)</mark> (\*100%) oder ZF(%) = <mark>MoA(pix)</mark><br>} · *ScA*(pix) = *ScA(pix)*  $ZF$ (%) =  $\frac{WDA(p|X)}{Formatseite \cdot ScA}$  (\*100)

**Maximales Scanformat** (in Inch, cm oder mm)

$$
SCF_{\text{max}} = \frac{MoA(\text{pix})}{ScA \cdot ZF}
$$

Formelumstellung nach abhängigen Größen:

**Scanauflösung**

$$
ScA = \frac{MoA}{ZF} \qquad 0
$$

#### **Exkurs:**

## **Dateiauflösung bei CCD-Chips (Fotoapparate)**

#### *Einstellung der Dateiauflösung (DatA)*

Ein digitaler Fotoapparat ist letztlich auch nichts anderes als ein Scanner. Auch er verfügt über CCD-Elemente, die lediglich als Flächenchip angelegt sind. Während ein Scanner eine Vorlage linienweise digitalisiert, flutet bei einem Fotoapparat das Licht flächig auf die CCD-Elemente. Das Ergebnis ist wie beim Scannen ein digitalisiertes Bild.

Aber hinsichtlich der Dateiauflösung besteht zwischen Scannen und Fotografieren ein wesentlicher Unterschied. Beim Scannen wird über die Scanauflösung die gewünschte Dateiauflösung von vornherein – also beim Scanvorgang – schon berücksichtigt. Jedoch nach dem Fotografieren liegt die Bilddatei zunächst einmal in einer absoluten Auflösung vor, gemäß der Menge der verfügbaren Pixel auf dem Chip. Damit ist aber noch keine gewünscht-notwendige Dateiauflösung bestimmt. In welcher Auflösung das digitale Bild bearbeitet und ausgegeben werden soll, wird nämlich erst über das Bildbearbeitungsprogramm (z.B. Photoshop) eingestellt. Und wiederum daraus ergibt sich zwanghaft das Ausgabeformat des Bildes.

So ist die richtige Dateiauflösung auch für Fotografen interessant, vor allem dann, wenn ein Foto gedruckt werden soll. Dazu ist eine Auflösung von 300 ppi notwendig. Zugleich ist damit auch die Frage nach dem druckbaren Format verbunden.

Kurz gesagt: eine Dateiauflösung von 300 ppi (120 l/cm) führt zu einem kleineren – aber druckbaren – Bildformat; Eine Dateiauflösung von 72 ppi (28,35 l/cm) führt wohl zu einem größeren – aber lediglich – monitorfähigen Bildformat. Eine 72er-Auflösung führt drucktechnisch zu Sägezahn- und Treppen-Effekten in schrägen und runden Motiven.

Nun werden allerdings CCD-Chip-Auflösungen als Flächensumme (in Megapixel) angegeben. Gängige Fotoapparate haben bis zu 12 Megapixel (und mehr), das sind also 12 Millionen CCD-Elemente. Das hört sich viel an, lässt aber nicht direkt auf eine Dateiauflösung und Format schließen.

Um die notwendige Dateiauflösung für ein gefordertes Druckformat ausrechnen zu können, muss man wissen, wie viele Pixel ein CCD-Chip in der Breite und Länge *absolut* hat. Man muss also von der Pixel-Flächensumme auf die Pixelmenge je Breite und Länge schließen. Da die CCD-Chips in Fotoapparaten nicht quadratisch sind, kann man jedoch *nicht* einfach die Wurzel ziehen (radizieren), um auf die Pixelanzahl pro Kantenlänge zu kommen. Vielmehr ist das häufigste CCD-Chipformat immer noch dem (bislang) gängigen Monitorformat mit einem Seitenverhältnis von 4 : 3 angeglichen.

So gilt für ein Rechteck: möchte man von der Fläche auf eine Seitenlänge schließen, so muss wenigstens die Länge der anderen Seite bekannt sein. Und wenn keine der beiden Seiten bekannt ist (und dies ist hier der Fall), dann muss man wenigstens das Seitenverhältnis Breite zu Höhe wissen. Die Ausrechnung erfolgt dann über das Wurzeln von quadratischen Flächen.

Nehmen wir an, auf einem CCD-Chip im Formatverhältnis 4 : 3 befinden sich

12 Millionen Pixel. Multipliziert man dieses Formatverhältnis 4 · 3, so entstehen 12 *Quadrat*flächen mit je 1 Million Pixel. Diese Quadrate lassen sich nun leicht wurzeln und man erhält so eine Kantenlänge pro Quadrat von 1000 Pixel. Diese Pixelanzahl pro Kantenlänge wird nun je mit dem Faktor für die Seiten*breite* und Seiten*höhe* multipliziert und man erhält die Anzahl der absoluten Pixel entlang der Breite und Höhe des CCD-Chips.

#### *Ermittlung des (Druck-/Ausgabe-) Formates*

Wird die ermittelte Pixelmenge (je Breite und Höhe) durch eine geforderte Dateiauflösung (bspw. 300 ppi = 120 l/cm) dividiert, so erhält man als Resultat das Ausgabeformat (in cm).

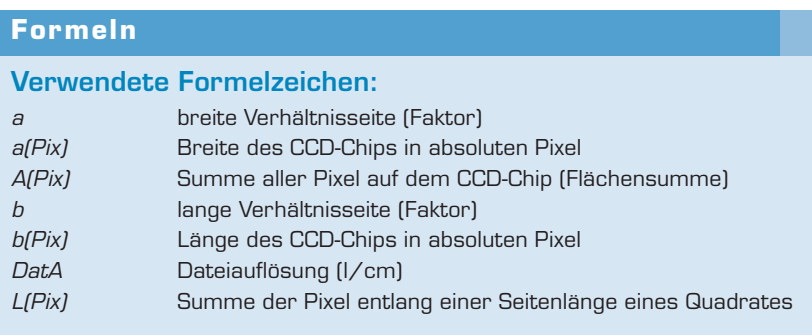

#### **Seitenlänge** *L***(Pix)**

$$
L(Pix) = \sqrt{\frac{A(Pix)}{a \cdot b}}
$$

#### **Breite und Länge eines CCD-Chips in Pixel**

Breite  $a(Pix) = L(Pix) \cdot a$ 

Länge 
$$
b(Pix) = L(Pix) \cdot b
$$

#### **Ausgabeformular (in cm)**

Breite 
$$
a
$$
(cm) =  $\frac{a(Pix)}{Data(I/cm)}$ 

Länge *b*(cm) =  $\frac{a(Pix)}{Px^2}$ DatA(l/cm)

## **3 Belichter**

## **3.1 Belichtungsauflösung**

In diesem Kapitel finden Sie Erläuterungen und Formeln zu folgenden Begriffen:

- Belichterauflösung (engl. Resolution) *BelA*
- Graustufen *GS*
- **Bittiefe**
- Dotgröße *Dot*
- Spotgröße *Spot*
- Gängige Bittiefen (Übersicht)
- Gängige Belichter- und Druckerauflösungen (Übersicht)

#### **Belichtungsauflösung**

Die Belichtungsauflösung ist die Auflösungsfeinheit mit der der Laser des Belichters einen Film belichtet (oder mit der ein Drucker auf Papier ausgibt). Je feiner (oder dünner) der Laserstrahl (auch Laserspot), desto feiner (oder höher) die Belichtungsauflösung. Diese Feinheit wird angegeben als Dots pro Inch (dpi) oder Linien pro Zentimeter ( $\ell$ /cm).

In der Praxis ist bei teuren Belichtern die Belichtungsauflösung fest eingestellt und beträgt in der Regel 1000 **l** /cm (2540 dpi). Damit kann ein Raster mit einer Rasterfrequenz von 60 **l** /cm gebildet werden, der 256 Graustufen darstellt, weil der Laserstrahl je Rasterpunkt eine bestimmte Anzahl Dots (maximal 256) belichtet.

Merke: ein Rasterpunkt wird aus Dots gebildet.

#### **Graustufen**

#### *Zusammenhang von Belichtungsauflösung und Rasterfrequenz.*

Der Zusammenhang zwischen Belichterauflösung und Rasterfrequenz ist ursächlich mathematischer Art, denn er bestimmt die Graustufenfähigkeit eines Belichters. Wird beispielsweise mit einer Auflösung von 960 **l** /cm belichtet, so stehen für eine Rasterweite von 60 *l/cm für jeden Rasterpunkt 16 Dots pro Rasterpunktlinie* zur Verfügung. Das ergibt pro Rasterpunktfläche (162 ) 256 belichtbare Dots, das heißt 256 Graustufen. Bei einer geringeren Belichter- oder Druckerauflösung sind bei gleicher Rasterfeinheit jedoch entsprechend weniger Dots für einen Rasterpunkt belichtbar und deshalb nicht so viele Graustufen darstellbar.

Der Begriff Tonstufen (oder Tonwertstufen) meint vielfach ergänzend das Papieroder Monitorweiß; also bei 256 Graustufen dann 257 Tonstufen. Doch von großem Nutzen ist diese Unterscheidung nicht. Denn völlig verwirrend ist oft, dass in vielen Bildbearbeitungsprogrammen (beispielsweise Photoshop) nur 255 Grau- oder Tonwertstufen ausgewiesen werden und die digitale Null (auf 256) mitgezählt wird.

Deshalb gilt: nur die potenzierte Bittiefe (also z. B.  $2^8 = 256$ ) als solche findet in weiteren Berechnungen Verwendung. Werte wie 255 oder 257 sind im Sinne von 256 zu interpretieren. (Gleiches gilt beispielsweise für Werte wie 127 oder 129, auch hier sind letztlich  $2^7$  = 128 Graustufen gemeint).

## **Bittiefe**

*Zusammenhang zwischen Bittiefe und Zeichen- sowie Graustufendarstellung.* Unter dem Begriff Bittiefe versteht man die Anzahl der Bits für ein Byte. Am bekanntesten ist die 8-Bittiefe. Aus dem 8stelligen binären Code können  $2^s = 256$ unterschiedliche 0/1-Kombinationen gebildet werden. Das heißt beispielsweise, für den (erweiterten) ASCII-Code können 256 unterschiedliche Zeichen bestimmt und für die Seitenbeschreibungssprache PostSkript können 256 unterschiedliche Graustufen gebildet werden. Ein neuerer Code, der so genannte Unicode (Open Type File, Suffix: otf) umfasst mit seiner 16-Bittiefe sogar 65536 darstellbare Zeichen.

Im Zusammenhang mit Farbe am Bildschirm spricht man auch von Farb-(Bit-) Tiefe. Hierbei ist aber zu beachten, dass eine RGB-Farbtiefe von 24 Bit eine 8-Bit-Tiefe je Farbkanal meint. Rechnerisch können sich auch völlig abweichende Bittiefen ergeben. Wenn beispielsweise ein Monitor auf 16 Bit High-Color eingestellt ist, stellt er  $2^{16} = 65536$  Farben dar. Das entspricht einer Bittiefe von 5 je Blau- und Rotkanal sowie einer 6-Bittiefe für den Grünkanal. Vorteil einer geringeren Farbbittiefe ist die geringere Datenmenge und der folglich schnellere Bildaufbau am Monitor. Zudem sind über 65000 Farben für die Screendarstellung in aller Regel ausreichend, da die meisten farbigen Bildvorlagen ohnehin deutlich weniger Farben haben.

Während **Drucker** eher unter dem Graustufen-Standard von 256 liegen (außer beispielsweise Thermosublimationsdrucker), sind **Belichter** meist auf 256 Graustufen eingestellt, was etwas über dem Leistungsvermögen des menschlichen Auges liegt. Qualitativ hochwertige **Scanner** können durchaus deutlich mehr als 256 Graustufen erkennen. Allerdings werden diese erhöhten Graustufen nicht auf Film ausbelichtet, sondern dienen lediglich einem erhöhten Datenfundus zur Bildberechnung.

## **Dot- oder (Belichter-)Pixelgöße (auch REL)**

Die Dotgröße (in mm oder µm) wird als Kantenlänge eines quadratisch angenommenen Belichtungspunktes angegeben. Dots können mit Grau- bzw. Farbstufen gleichgesetzt werden und bilden die ,Bausteine', aus denen ein Rasterpunkt gebildet wird.

## **Spotgröße**

Die Spotgröße ist der Durchmesser des Laserstrahls. Entsprechend der Quadratdiagonalen ist er um den Faktor 1,414 (Wurzel aus 2) größer als das Dot.

## **Gängige Bittiefen (Übersicht)**

Scanner-Bittiefen:

24-Bit-Farbtiefe:  $2^{24} = 16,7$  Mill. Farben (True Color) das heißt: je Farbdatei RGB eine 8-Bit-Tiefe.

Weitere Bittiefen je Farbkanal:

12-Bit-Tiefe:  $2^{12} = 4096$  Graustufen 10-Bit-Tiefe:  $2^{10} = 1024$  Graustufen<br>9-Bit-Tiefe:  $2^9 = 512$  Graustufen  $2^9$  = 512 Graustufen

Belichter-Bittiefe

32-Bit-Farbtiefe:  $2^{32} = 4,3$  Mrd. Farben, theoretisch; das heißt: je Farbsatz CMYK eine 8-Bit-Tiefe.

8-Bit-Tiefe:  $2^s = 2.56$  Graustufen PostScript-Standard

**Drucker-Bittiefen** 

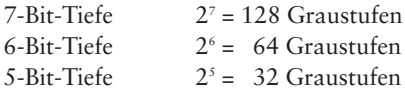

**Weitere Bittiefen** 

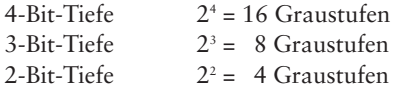

Strich-Abbildungen

1-Bit-Tiefe  $2^1 = 2$  Graustufen

## **Gängige Belichtungsauflösungen (Übersicht)**

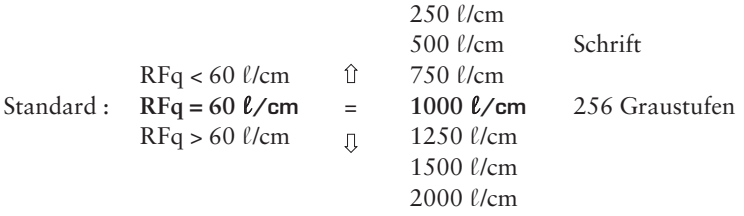

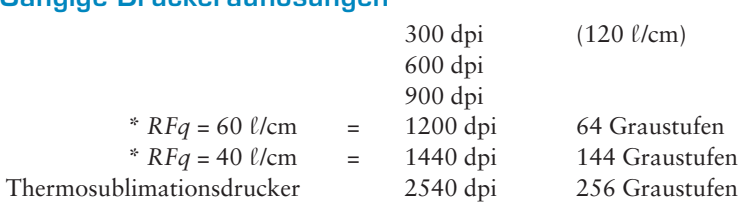

## **Gängige Druckerauflösungen**

Die Rasterfrequenzen stehen hier nur beispielhaft für mögliche Graustufen bei einer bestimmten Auflösung.

In der Regel wird über einen Drucker kein Raster ausgedruckt. Das heißt, ein Drucker bildet keinen Raster, dies macht nur ein Belichter. So wird ein Proofausdruck lediglich in der Druckerauflösung gedruckt. Je feiner diese ist, desto mehr Graustufen können dargestellt werden. Tintenstrahldrucker sind schon sehr leistungsfähig, denn ihre Kartuschendüsen sind um ein Vielfaches dünner als ein Haar. Doch ist wohl der Sublimationsdrucker der Wesentliche, was die Darstellung von 256 Graustufen betrifft. Die digitale Information gelangt an einen Heizstab, der wenigstens 256 unterschiedliche Temperaturstufen annehmen kann. Je nach Erwärmung geht ein bestimmte Menge Farbe direkt vom festen in den gasförmigen Zustand über, verlässt somit ihre Trägerschicht und dampft auf das eng vorbeigeführte Papier auf.

| <b>Formeln</b>                                 |                                                                                                    |
|------------------------------------------------|----------------------------------------------------------------------------------------------------|
| BelA<br><b>RFq</b><br>GS<br>Dot<br><b>Spot</b> | Verwendete Formelzeichen:<br>Belichterauflösung<br>Rasterfrequenz<br>Graustufen<br>Dotgröße, auch Belichter- oder Druckerpixel<br>Spotgröße des Laserstrahls |
| Rp                                             | Rasterpunktgröße                                                                                                    |
| Belichterauflösung (in dpi, $\ell$ /cm)        |                                                                                                    |
| Ausgangsformel:                                |                                                                                                    |
| $BelA = Rfg \cdot \sqrt{GS}$                   |                                                                                                    |
|                                                |                                                                                                    |

<sup>\*</sup> Hinweis: Drucker erzeugen keine Raster.

Formelumstellungen nach abhängigen Größen:

Rasterfrequency (in 
$$
\ell
$$
/cm, [pi])

$$
RFq = \frac{BelA}{\sqrt{GS}}
$$

**Dotgröße** (auch: Belichter- bzw. Druckerpixel; in mm oder µm)

oder <u>10 mm</u> Dot (-größe) =  $\frac{10 \text{ mm}}{BelA}$  · 1000 (μm) Dot (-größe) =  $\frac{Pp(nm)}{\sqrt{GS}}$  · 1000 (μm)

 $G$ raustufen

 $GS = \left(\frac{BelA}{RFq}\right)^2$ 

**Spotgröße** (Größe des Laserstrahls: Durchmesser; in mm oder µm)

 $Spot ( -größe) = Dot (-größe)  $\cdot \sqrt{2}$$ 

## **3.2 Belichtungszeit**

In diesem Kapitel finden Sie Erläuterungen und Formeln zu folgenden Begriffen:

- Vorschubrichtung und Umfangsrichtung
- **Umdrehungszahl oder -frequenz**  $u_{\text{bel}}$
- Belichtungs- oder Aufzeichnungsgeschwindigkeit  $v_{\text{hel}}$
- $\blacksquare$  Belichtungszeit  $t_{\text{bol}}$

## **Vorschubrichtung und Umfangsrichtung**

#### **Flachbett-Belichter (auch: Capstan-Recorder)**

Bei einem Flachbett-Belichter gibt es nur eine Vorschubrichtung. Die Vorschubrichtung ist die Transportrichtung des Films. Dabei wird er an einem rotierenden Laser vorbei geführt und belichtet. Ob eine Seite stehend oder liegend und zu wie viel Nutzen belichtet wird, entscheidet sich an der Filmbreite.

#### **Innentrommel-Belichter (auch: Indrum-Recorder)**

Bei einem Innentrommel-Belichter gibt es eine Vorschubrichtung und eine (Innentrommel-) Umfangsrichtung. Die Vorschubrichtung ist die Belichtungsrichtung des Lasers. Sie verläuft entlang der Innentrommel-Achse. Denn ausgehend von der Tommelachse belichtet der Laser das Filmmaterial, das im Trommelinnern rundum angesaugt wird. Die Innenfläche der Trommel bildet somit das maximale Belichtungsformat. Ob eine Seite stehend oder liegend und zu wie viel Nutzen belichtet wird, hängt von der Größe des Filmformates ab.

Merke: Hinsichtlich des maximalen Belichtungsformates gilt, dass die erstgenannte Formatseite immer der Vorschubrichtung entspricht, beispielsweise 70 cm x 90 cm (Vorschub x Umfang).